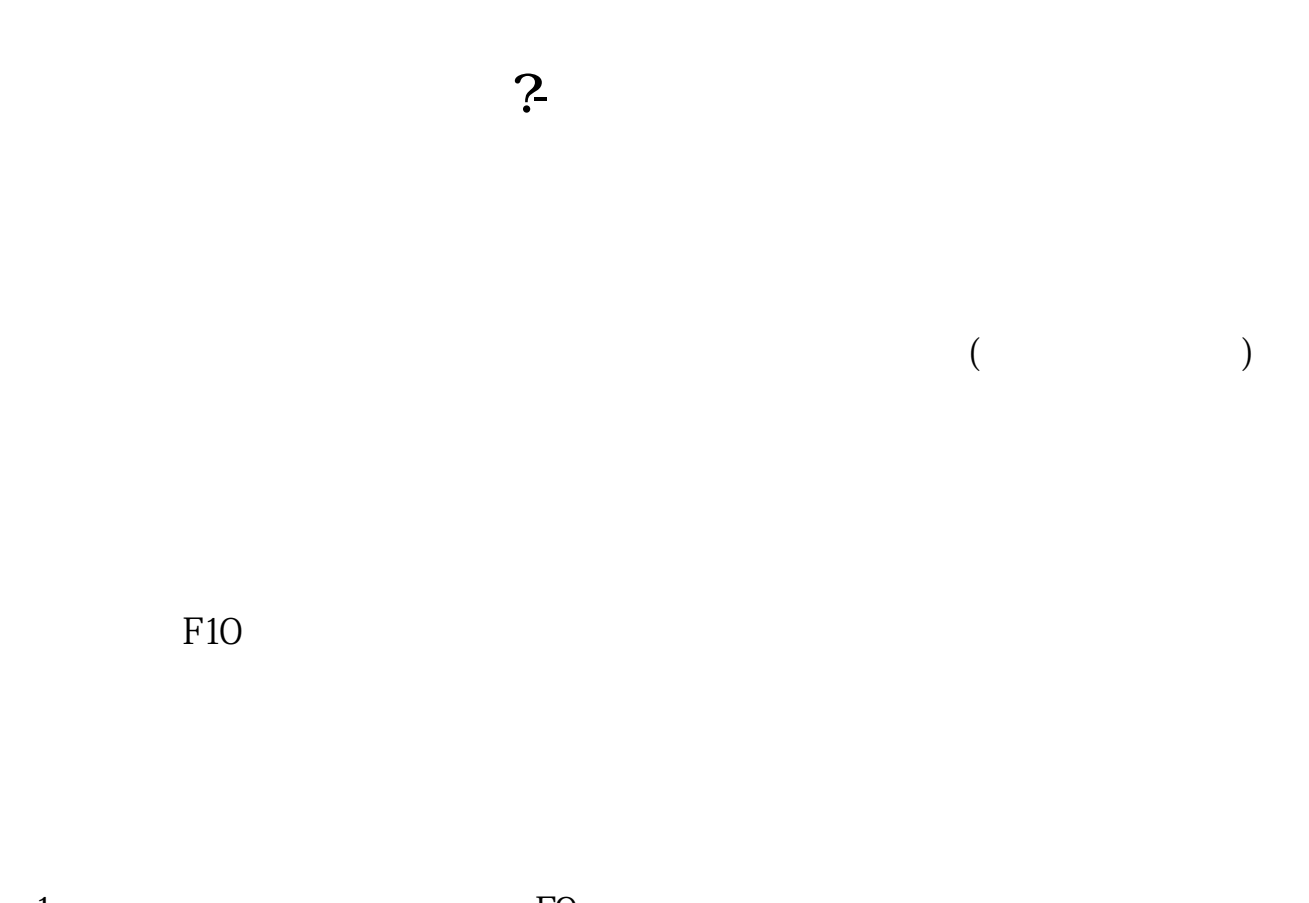

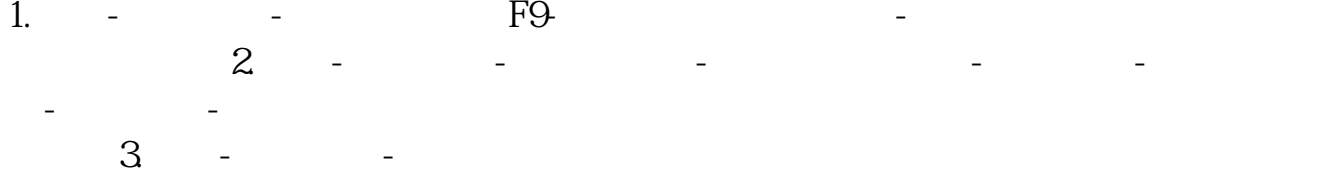

 $\alpha$  and  $\beta$  is the contract of the contract of the contract of the contract of the contract of the contract of the contract of the contract of the contract of the contract of the contract of the contract of the contract

**八、在交易软件上怎么查一只股票的市盈率啊??**

F10

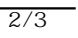

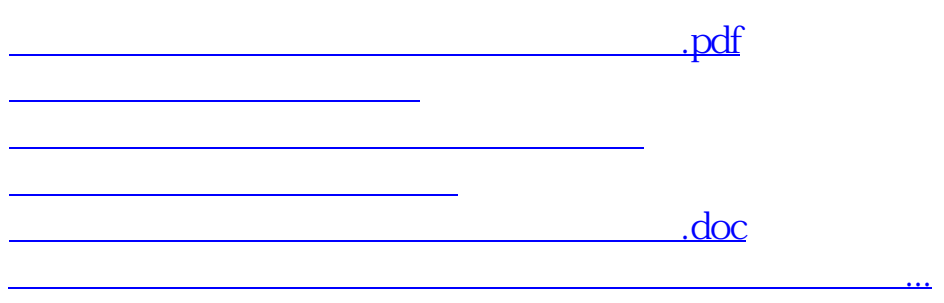

<https://www.gupiaozhishiba.com/author/34161802.html>